## **Dessiner un polygone régulier convexe à n côtés, donner la valeur des angles intérieurs et dessiner les médiatrices**

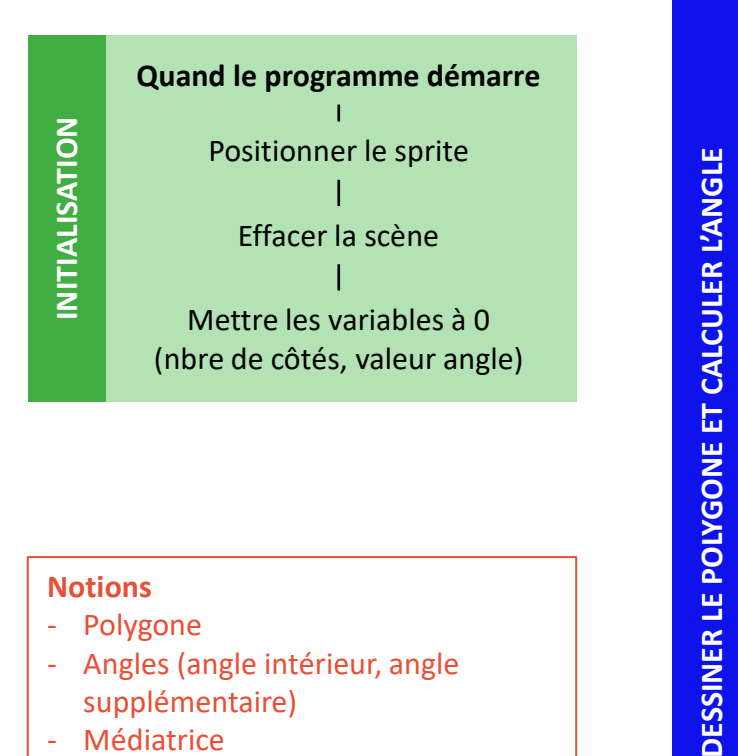

## **Notions**

- Polygone
- Angles (angle intérieur, angle supplémentaire)

La Scientothēque

- Médiatrice

## **Compétences**

- Logique
- Structuration
- Maths : géométrie

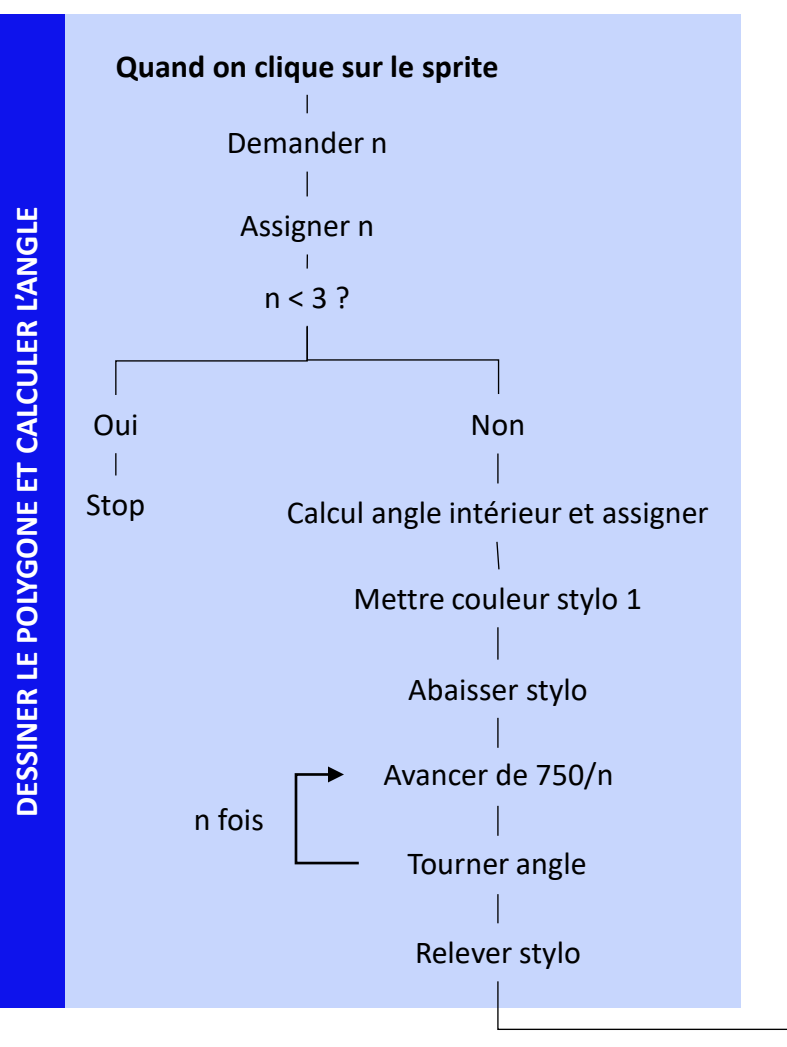

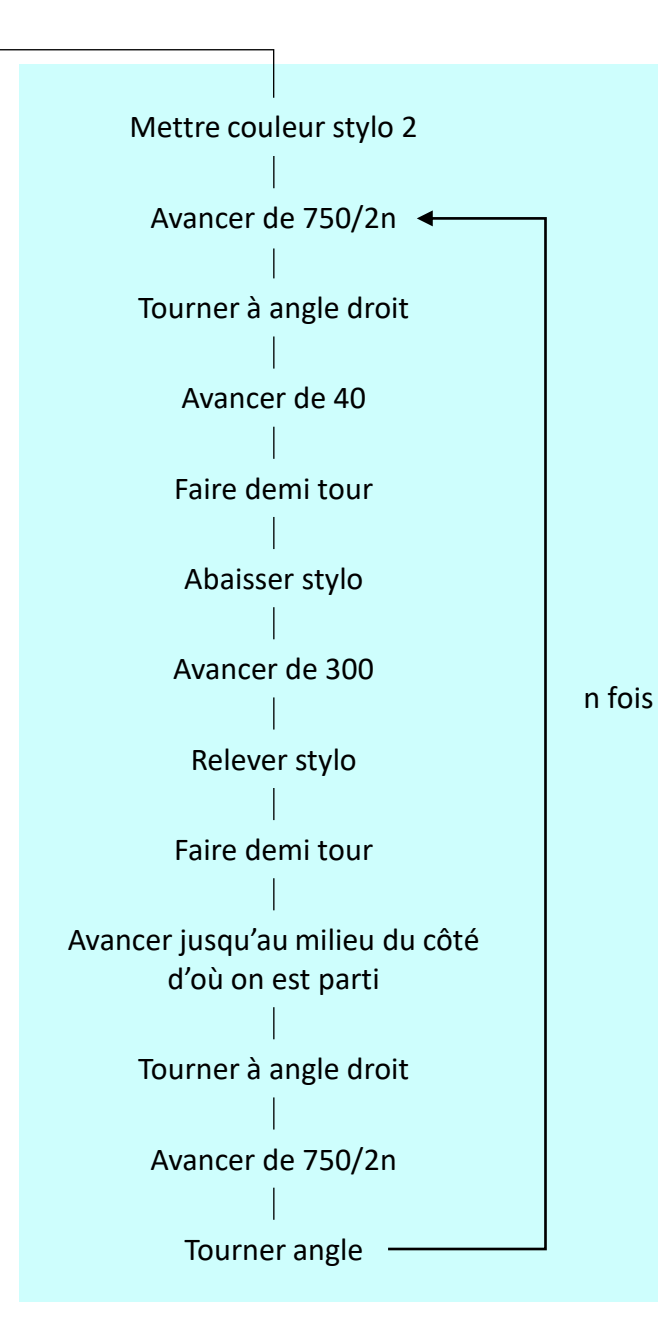